Федеральное государственное автономное образовательное учреждение высшего образования «Российский университет дружбы народов»

Медицинский институт

Рекомендовано МССН/МО

### ПРОГРАММА ПРАКТИКИ

## Наименование практики

# ОБУЧАЮЩИЙ СИМУЛЯЦИОННЫЙ КУРС

Рекомендуется для направления подготовки/специальности

31.08.62 Рентгенэндоваскулярные диагностика и лечение

(указываются код и наименование направления подготовки (специальности))

### Квалификация выпускника

Врач по рентгенэндоваскулярным диагностике и лечению

указывается квалификация выпускника в соответствии с приказом Минобрнауки Росси от 12.09.2013г. №1061)

## 1. Цели симуляционной практики:

Цель - закрепление теоретических знаний, развитие практических умений  $\overline{M}$ навыков. необходимых ДЛЯ самостоятельной работы врача рентгенэндоваскулярных диагностики и лечения.

## 2. Задачи учебной практики:

1. Отработка базовых навыков диагностики сердечно-сосудистых заболеваний:

2. Отработка практического алгоритма действий при проведении сердечнолегочной реанимации и экстренной медицинской помощи у взрослого пациента;

3. Отработка индивидуальных практических навыков и умений и коммуникативных навыков в работе с коллегами при проведении сердечнолегочной реанимации пациентов и при развитии у них жизнеугрожающих состояний:

4. Формирование у ординаторов базовых хирургических навыков;

Отработка специализированных навыков  $\overline{M}$ умений врача рентгенэндоваскулярных диагностики и лечения;

5. Научить ординатора давать объективную оценку своим действиям.

3. Место дисциплины в структуре ОП ВО:

Практика «Обучающий симуляционный курс» относится к базовой части блока 2.

### Формы проведения учебной практики:

Стационарная

# 4. Место и время проведения учебной практики:

Центр симуляционного обучения Медицинского института РУДН,

расположенный по адресу г. Москва, ул. Миклухо-Маклая, д. 10, корп. 2, имеет в своем составе аудитории, оборудованные фантомной и симуляционной техникой, имитирующей медицинские манипуляции и вмешательства.

5. Компетенции обучающегося, формируемые результате  $\, {\bf B}$ прохождения учебной практики:

Универсальные компетенции (УК):

- готовностью к абстрактному мышлению, анализу, синтезу (УК-1);

Профессиональные компетенции (ПК):

профилактическая деятельность:

готовность к проведению профилактических медицинских осмотров, диспансеризации и осуществлению диспансерного наблюдения за здоровыми и хроническими больными (ПК-2);

готовность к определению у пациентов патологических состояний, симптомов, синдромов заболеваний, нозологических форм в соответствии с Международной статистической классификацией болезней  $\mathbf{M}$ проблем, связанных со здоровьем (ПК-5);

лечебная деятельность:

к применению рентгенэндоваскулярных готовность методов диагностики (ПК-6);

готовность к применению рентгенэндоваскулярных методов лечения  $(\Pi K-7)$ ;

готовность к оказанию медицинской помощи при чрезвычайных ситуациях, в том числе участию в медицинской эвакуации (ПК-8);

В результате изучения обучающего симуляционного курса ординатор должен:

#### Знать:

1. Стандарты оказания неотложной помощи при сердечно-легочной реанимации у взрослых пациентов, в которых определен объем и порядок действий.

2. Методики врачебных диагностических и лечебных манипуляций при неотложных состояниях;

3. Основные методы диагностики заболеваний сердечно-сосудистой системы, показания и диагностические возможности методов.

4. Основные принципы лечения различных состояний: травматический шок, острая кровопотеря, острая сердечная и дыхательная недостаточность, острый токсикоз, включая синдром длительного сдавливания.

#### Уметь:

1. Осуществлять свою профессиональную деятельность, руководствуясь этическими и деонтологическими принципами в общении с коллегами, медицинским персоналом, устанавливать контакты с другими людьми;

2. Интерпретировать результаты лабораторных и инструментальных методов диагностики сердечно-сосудистых заболеваний;

3. Оказать необходимую срочную первую помощь (искусственное дыхание, массаж сердца, иммобилизация конечности при переломе, остановка кровотечения, перевязка и тампонада раны, промывание желудка при отравлении, срочная трахеостомия при асфиксии);

4. Организовать работу по изучению и оценке санитарно-гигиенической и эпидемиологической ситуации на вверенной территории;

5. Организовать мероприятия, направленные на устранение причин и условий возникновения и распространения инфекционных, паразитарных заболеваний, а также массовых неинфекционных заболеваний (отравлений);

6. Провести дифференциальную диагностику основных хирургических заболеваний, обосновать клинический диагноз.

#### Владеть:

1. Базовыми техническими навыками оказания сердечно-легочной реанимации в рамках специальности и в конкретной ситуации взрослому человеку:

2. Навыками работы в команде при проведении сердечно-легочной реанимации;

3. Различными техническими приемами диагностики и неотложной помощи в хирургической клинике;

4. Методами купирования болевого синдрома;

5. Владеть вопросами асептики и антисептики в хирургии;

6. Основными базовыми и специальными хирургическими навыками при лечении различных хирургических заболеваний

6. Структура и содержание учебной практики:

6.1. Трудоемкость практики

Общая трудоемкость практики 4 зачетных единицы (144 часа)

È

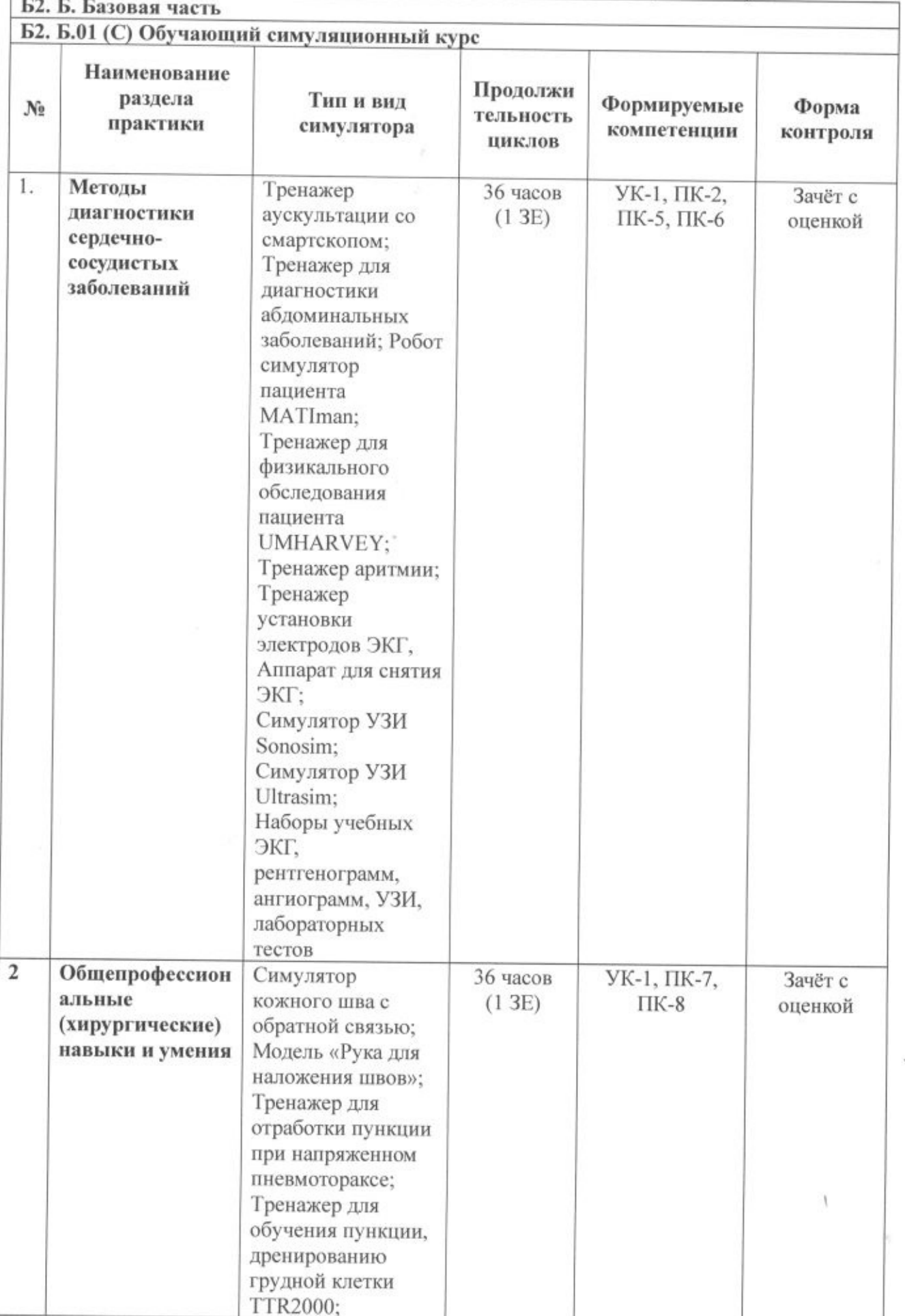

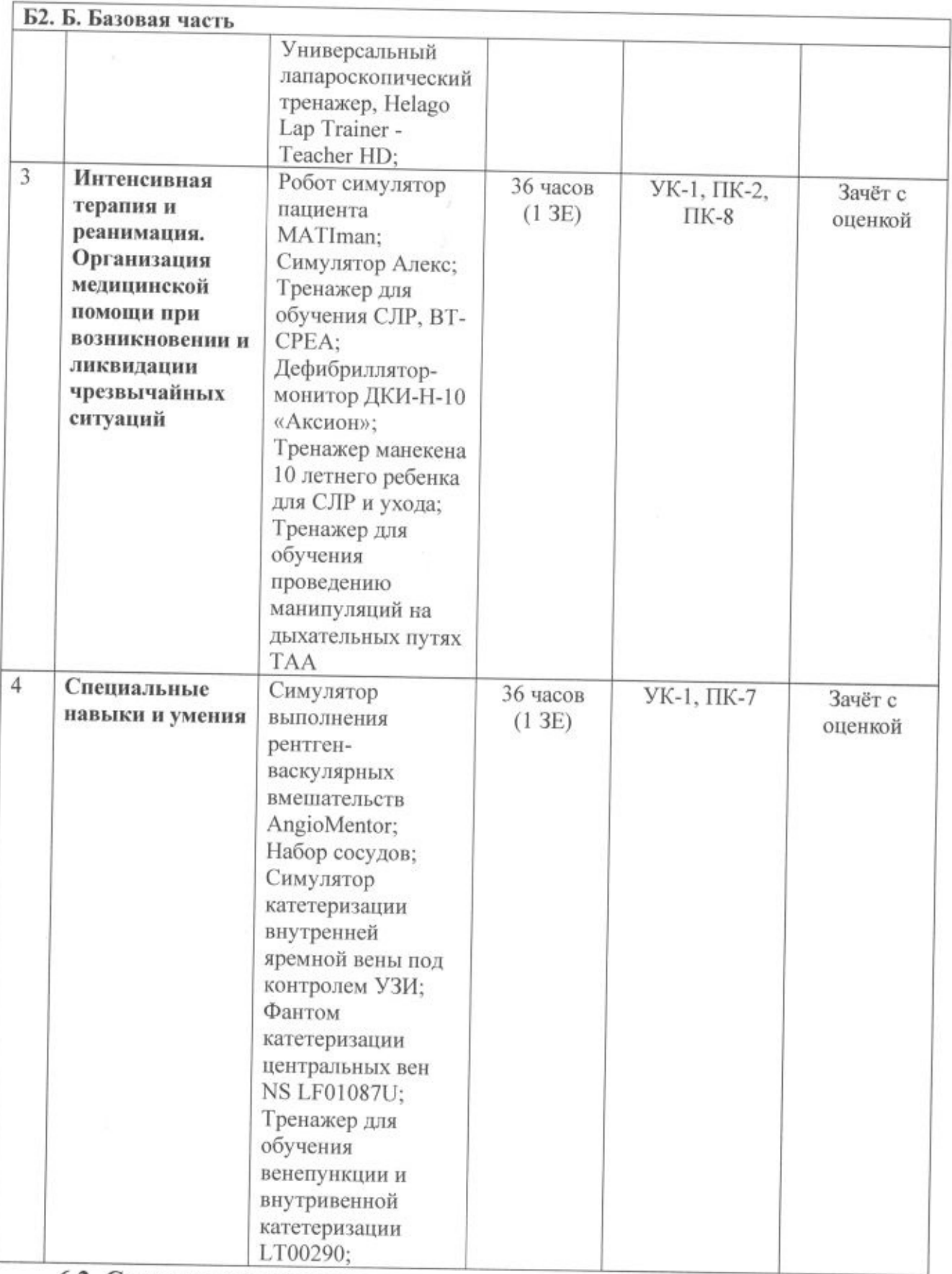

# 6.2. Содержание разделов практики

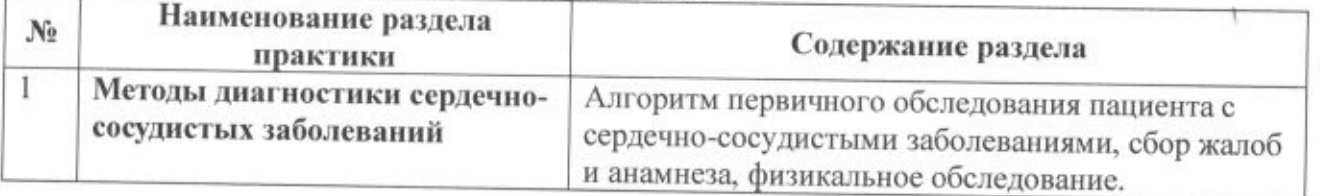

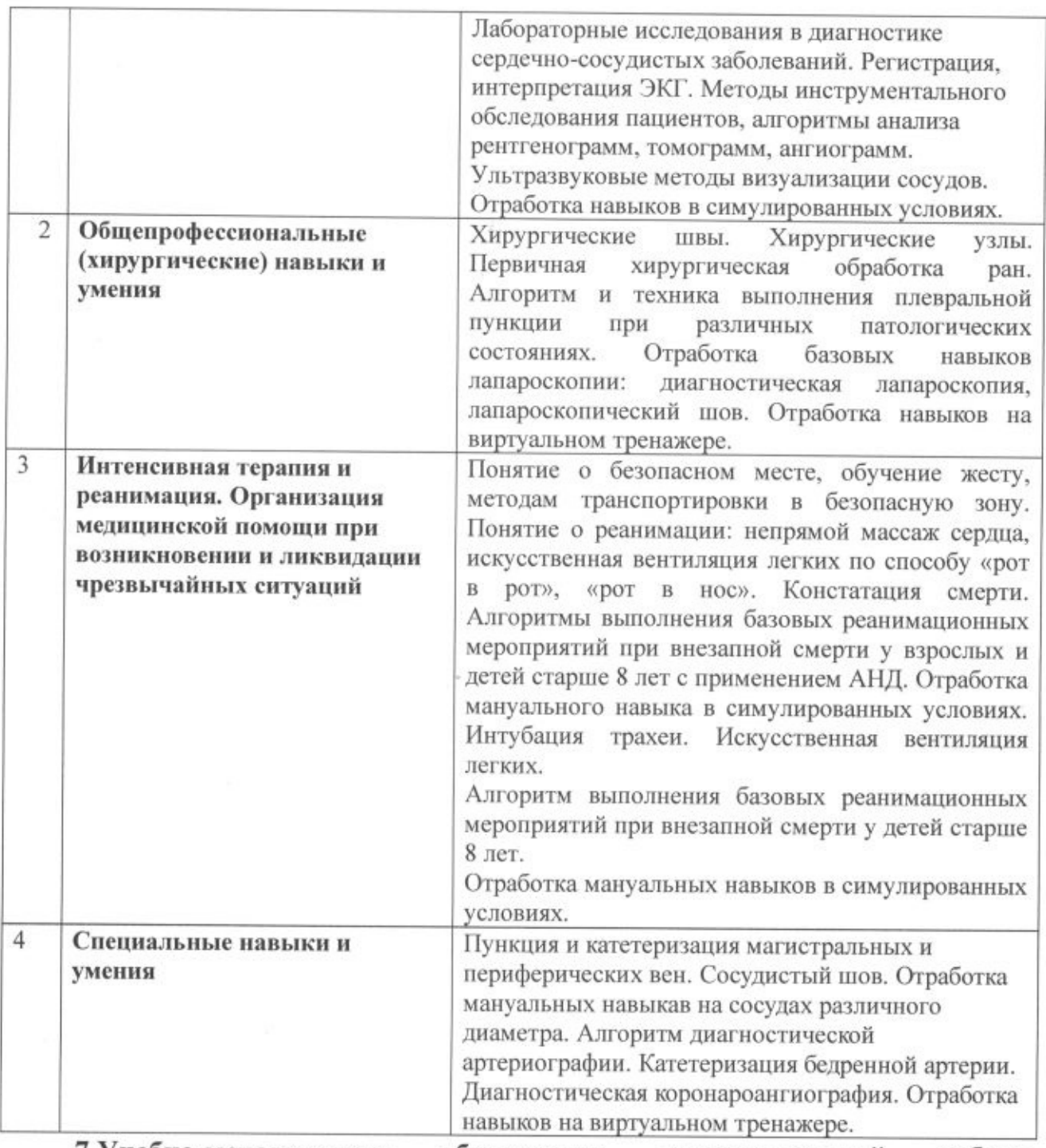

7.Учебно-методическое обеспечение самостоятельной работы студентов на учебной практике.

8 Учебно-методическое и информационное обеспечение дисциплины:

а) основная литература

1. Иванов В.А, Мовсесянц М.Ю., Бобков Ю.А. Внутрисосудистые методы исследования в интервенционной кардиологии - М.: изд-во «Медпрактика-М»,  $2008. - 212c.$ 

2. Клиническое руководство по внутрисосудистому ультразвуковому исследованию». В.В. Демин. Оренбург. 2005 г. 400 с. цв. ил.

3. Коровина Е.П., Сафарова А.Ф., Кобалава Ж.Д., Моисеев В.С. Ультразвуковая морфологических диагностика нарушений крупных магистральных артерий: Уч. пособие. - М.: РУДН, 2008.- 145 с.: ил.

4. Сердечно-легочная реанимация (Методические указания НИИ общей реаниматологии РАМН). М., 2000.

5. Терещенко С.Н. Трошина Е.В., Буланова Н.А., Караваева И.П. Лечение неотложных состояний в кардиологии (Методические рекомендации). М., 200

б) дополнительная литература

• Клиническая ангиология: руководство для врачей. В 2-х томах / под ред. А. В. Покровского. - М.: Медицина, 2004

• Рекомендации Европейского обшества кардиологов ПО реваскуляризации миокарда, лечению острого коронарного синдрома, сахарного диабета, дислипидемий, заболеваний перикарда, инфекционному эндокардиту, стабильной стенокардии напряжения, 2012-2015г.

• Неотложная кардиология под редакцией Е.И.Чазова, Эксмо, 2011

в) программное обеспечение и интернет-ресурсы:

1. Электронно-библиотечная система РУДН (http://lib.rudn.ru/);

2. Телекоммуникаионная учебно-информационная система РУДН (http://esystem.pfur.ru/)

3. Учебный портал РУДН (http://web-local.rudn.ru);

4. Научная электронная библиотека (http://elibrary.ru/defaultx.asp);

5. Универсальная библиотека ONLINE (http://biblioclub.ru);

6. Библиотека электронных журналов BENTHAMOPEN

(http://www.benthamscience.com/open/a-z.htm);

7. Рекомендации по сердечно-легочной реанимации (АНА), 2015г., 41 с.

8. www.erc.edu

9. www.cprguidelines.eu

10. www.rusnrc.com

11. http://fmza.ru

# 9. Материально-техническое обеспечение учебной практики:

• Теоретическая и практическая подготовка ординаторов осуществляется в структурных подразделениях РУДН (учебные и лекционные аудитории Медицинского института РУДН, Компьютерные классы, Центр симуляционного обучения Медицинского института РУДН, Медицинский центр РУДН) и на клинических базах профильных кафедр.

• Учебные и лекционные аудитории, расположенные в РУДН и на территории клинических баз оснащены мультимедийным оборудованием (компьютер, видеопроектор), обеспечивающими возможность демонстрации презентаций, видеофильмов, учебных позволяющими использовать симуляционные технологии, с типовыми наборами профессиональных моделей и результатов лабораторных и инструментальных.

• Центр симуляционного обучения Медицинского института РУДН, расположенный по адресу г. Москва, ул. Миклухо-Маклая, д. 10, корп. 2, имеет в своем составе аудитории, оборудованные фантомной и симуляционной техникой, имитирующей медицинские манипуляции и вмешательства, в количестве, позволяющем обучающимся осваивать умения  $\,$   $\,$   $\,$   $\,$ навыки, предусмотренные профессиональной деятельностью, индивидуально.

Перечень аудиторий Центра симуляционного обучения:

- Симуляционный класс по анестезиологии и реанимации;
- Симуляционный класс по расширенной сердечно-легочной реанимации;
- Симуляционный класс по хирургии;
- Симуляционный класс по высокотехнологичной хирургии;
- Симуляционный класс «ИНТЕРВЕНЦИОННАЯ КАРДИОЛОГИЯ»;
- Симуляционный класс по ультразвуковой диагностике;
- Комната дебрифинга.

# 10. Фонд оценочных средств для проведения аттестации.

Промежуточная аттестация проводится по каждому разделу практики отдельно. Обучающийся демонстрирует один из предложенных мануальных навыков и соответствующих компетенций (см п. 6).

«Отлично» - навык сформирован полностью, при выполнении навыка полностью соблюден алгоритм и последовательность действий, отсутствуют замечания со стороны руководителей практики;

«Хорошо» - навык сформирован, при выполнении навыка имеются несущественные отклонения от алгоритма и последовательности действий, либо имеются замечания со стороны руководителей практики;

«Удовлетворительно»  $\sim$ навык сформирован недостаточно, при выполнении навыка имеются существенные отклонения от алгоритма и последовательности действий, имеются замечания со стороны руководителей практики;

«Неудовлетворительно» - навык не сформирован.

Итоговая аттестация проводится после освоения всех разделов практики. Ординатор оформляет отчет о практике, в котором указываются место проведения практики и ее продолжительность, результаты освоения всех разделов практики и их содержание. После заслушивания и утверждения отчета по практике проводится устное собеседование.

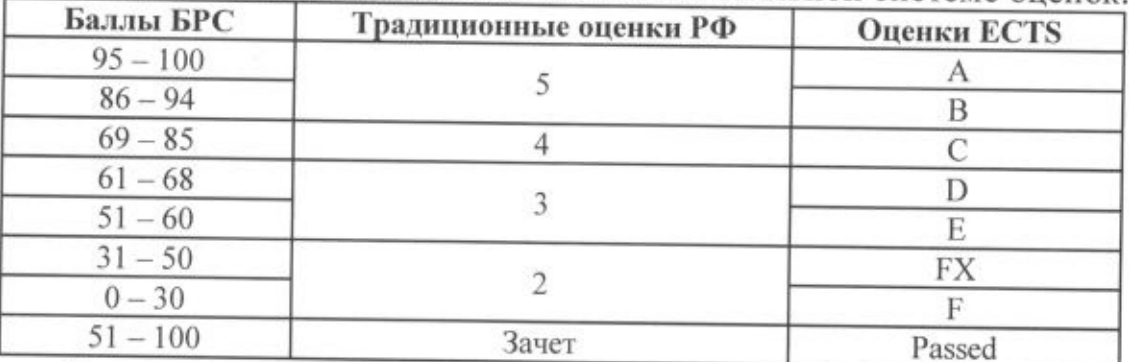

Результаты аттестации оцениваются по 100-балльной системе оценок:

Примеры оценочных листов выполнения мануальных навыков Базовая сердечно-легочная реанимация

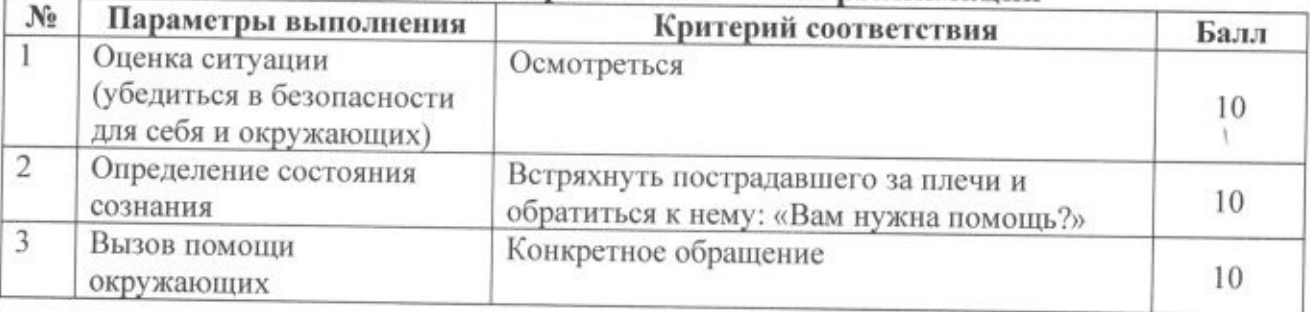

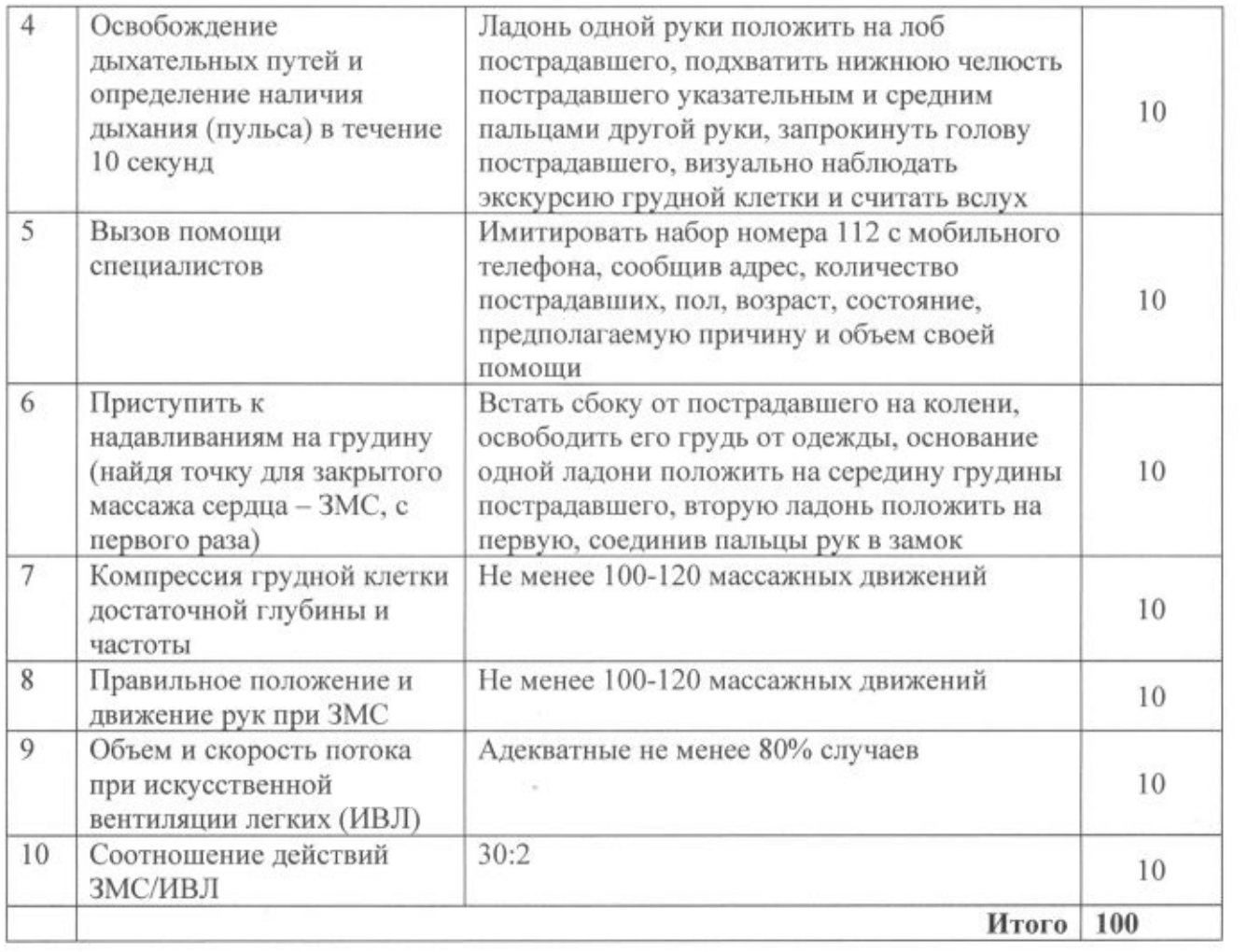

 $\mathcal{O}^{\bullet}$ 

 $\sim$ 

 $\mathbf{U}$ 

#### Регистрация ЭКГ

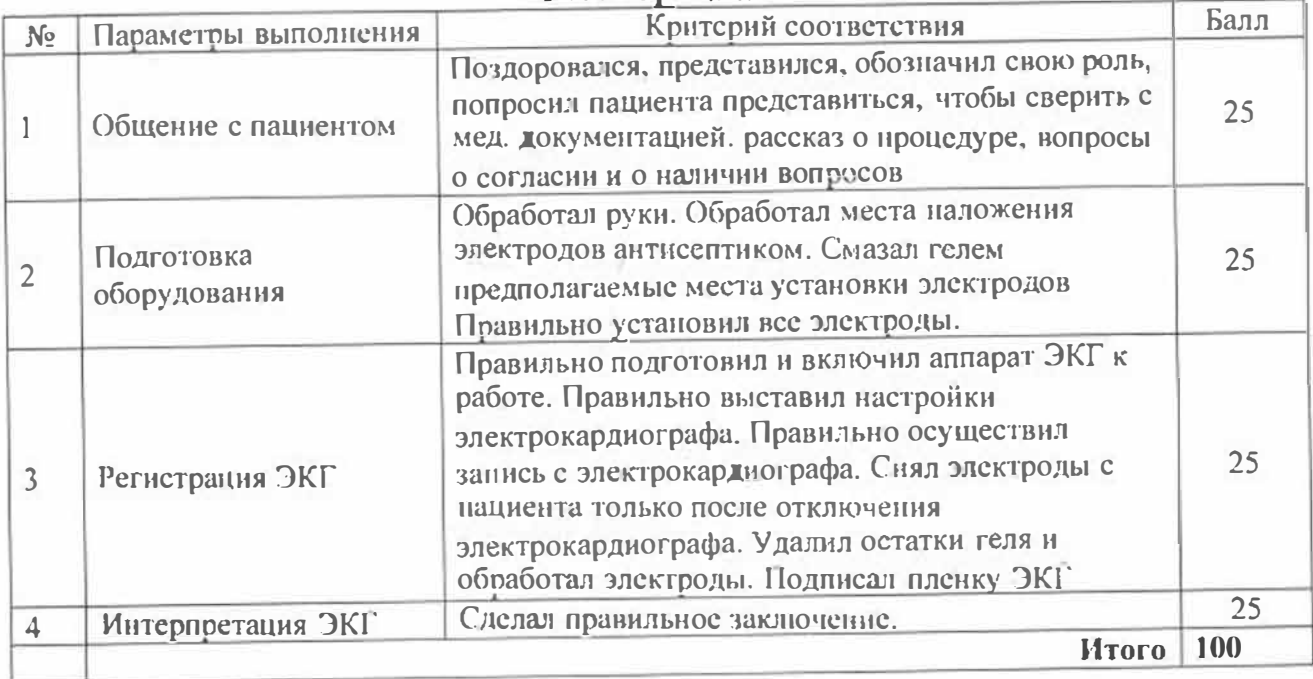

Программа составлена в соответствии с требованиями ОС ВО РУДН.

### Разработчики:

доцент кафедры госпитальной хирургии с курсом детской хирургии

доцент кафедры госпитальной хирургии с курсом детской хирургии

### Заведующий кафедрой

госпитальной хирургии с курсом детской хирургии

#### Руководитель программы

заведующий кафедрой госпитальной хирургии с курсом детской хирургии

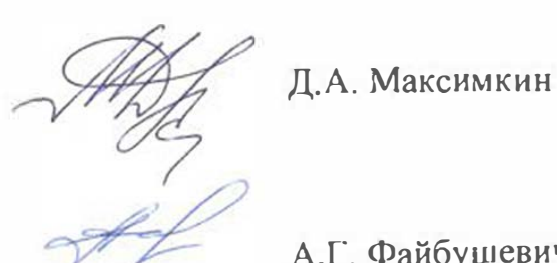

А.Г. Файбушевич

В.Ю. Баранович

А.Г. Файбушевич